**Sample RePORTER API Request Matching ExPORTER Project Files**

## Contents

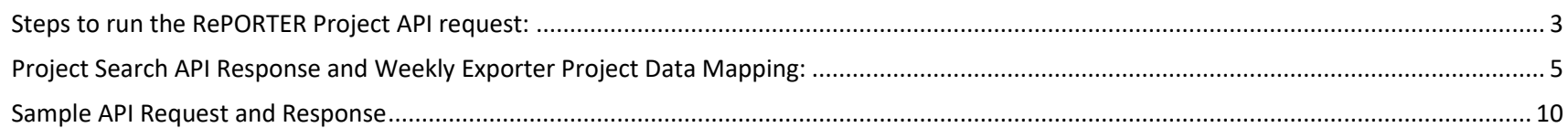

The purpose of the document is to provide a step-by-step guide for ExPORTER users who are not familiar with API requests.

## <span id="page-2-0"></span>Steps to run the RePORTER Project API request:

- 1. Launch V2 RePORTER API link at:<https://api.reporter.nih.gov/?urls.primaryName=V2.0>
- 2. Select the Version 2.0 and Expand v2/projects/search

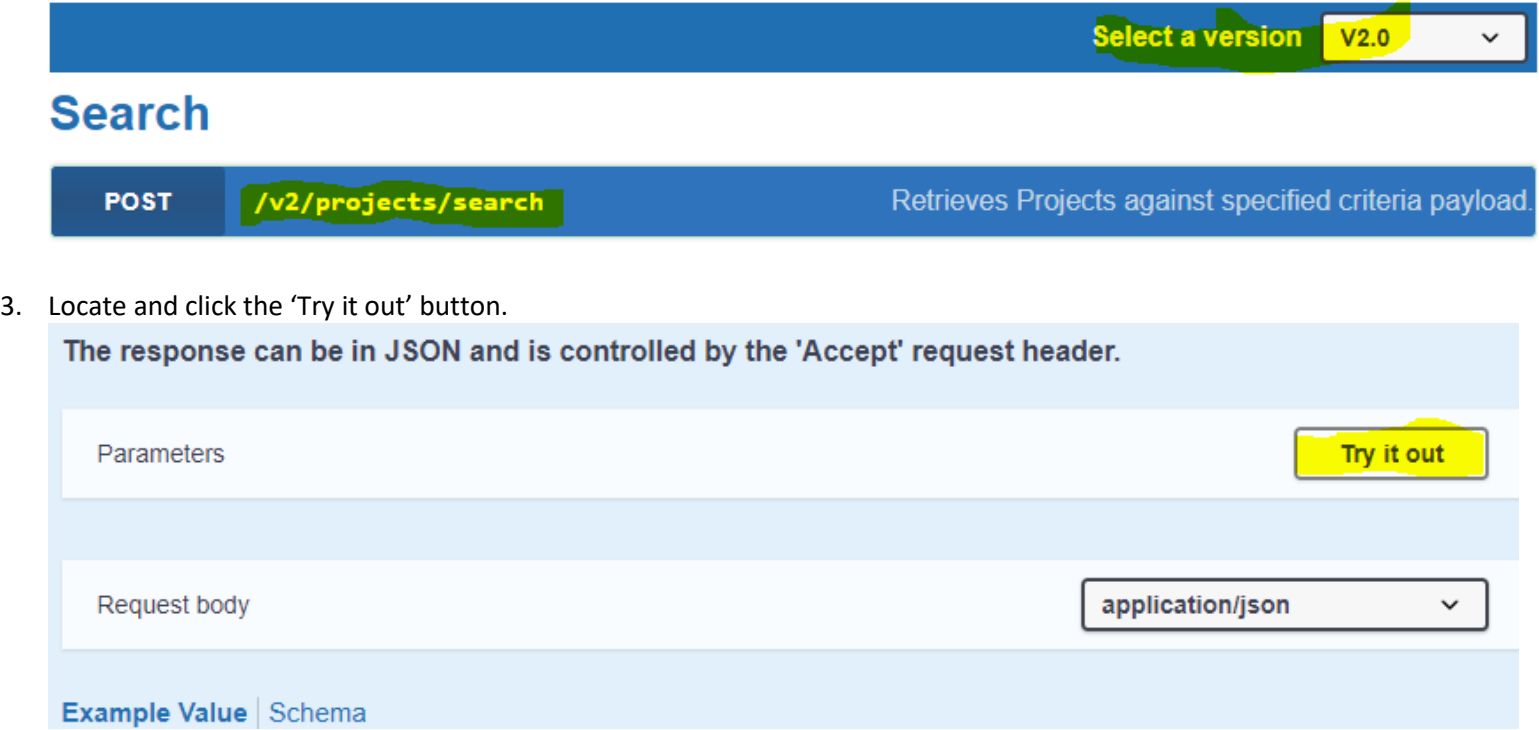

4. Copy and paste the following API request, then click the blue 'Execute' button

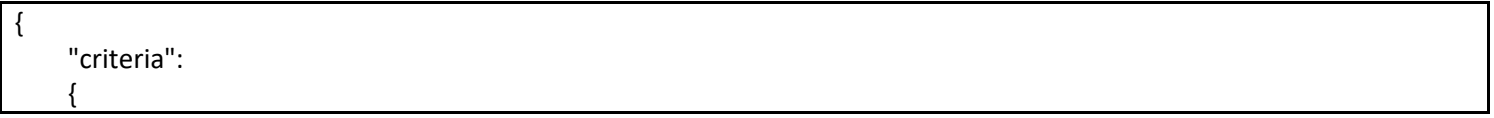

```
 "funding_mechanism":["SB","RP","RC","OR","TR","TI","CO","IM","IAA","SRDC","OT","UK","CP"],
      "newly_added_projects_only": true, 
     },
     "include_fields": [
      "ApplId","SubprojectId","FiscalYear","ProjectNum","ProjectSerialNum","Organization", "OrganizationType", 
"AwardType", "ActivityCode", "AwardAmount", "ProjectNumSplit", "PrincipalInvestigators", "ProgramOfficers", 
"AgencyIcAdmin", "AgencyIcFundings","CongDist", "ProjectStartDate","ProjectEndDate","FullFoa","FullStudySection", 
"AwardNoticeDate", "CoreProjectNum","PrefTerms", "ProjectTitle", "PhrText","SpendingCategoriesDesc", "ArraFunded", 
"BudgetStart", "BudgetEnd","CfdaCode","FundingMechanism","DirectCostAmt","IndirectCostAmt" 
    ],
     "offset":0,
     "limit":25,
     "sort_field":"project_start_date",
      "sort_order":"desc"
 }
                                                         Execute
```
5. Review or download the returned API response

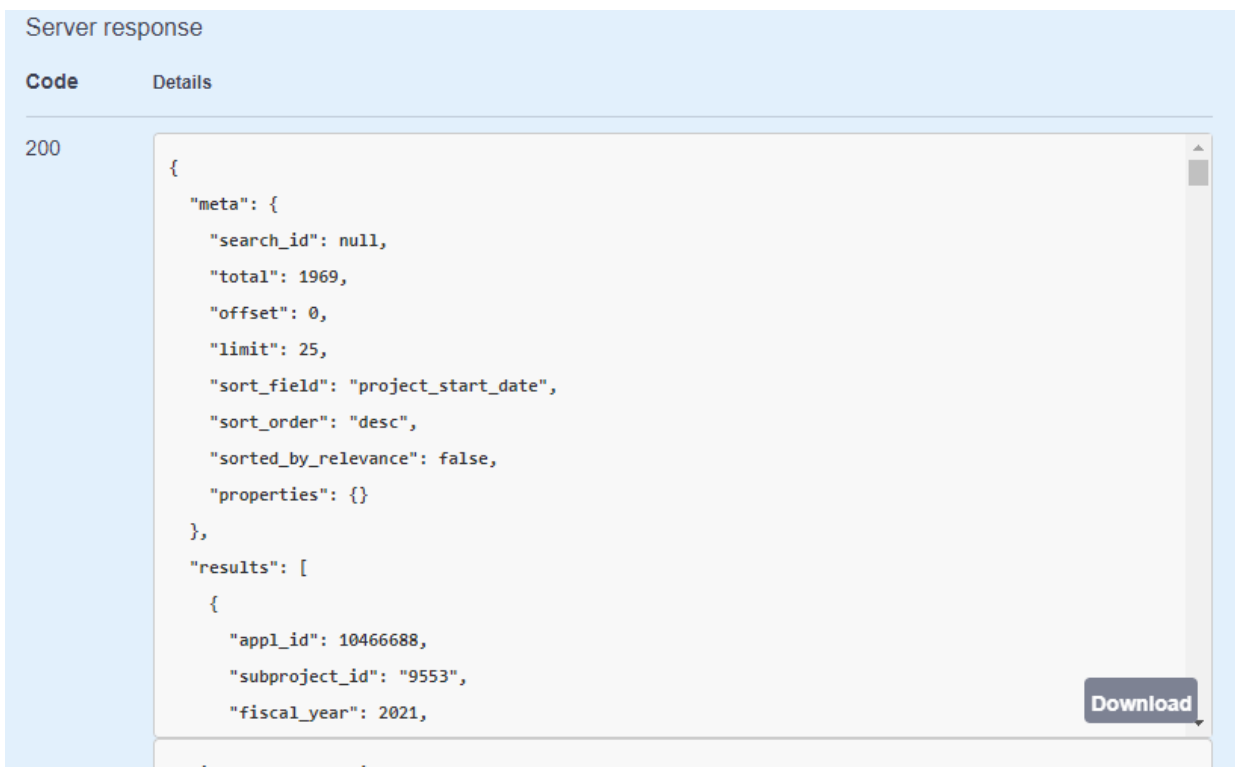

## <span id="page-4-0"></span>Project Search API Response and Weekly Exporter Project Data Mapping:

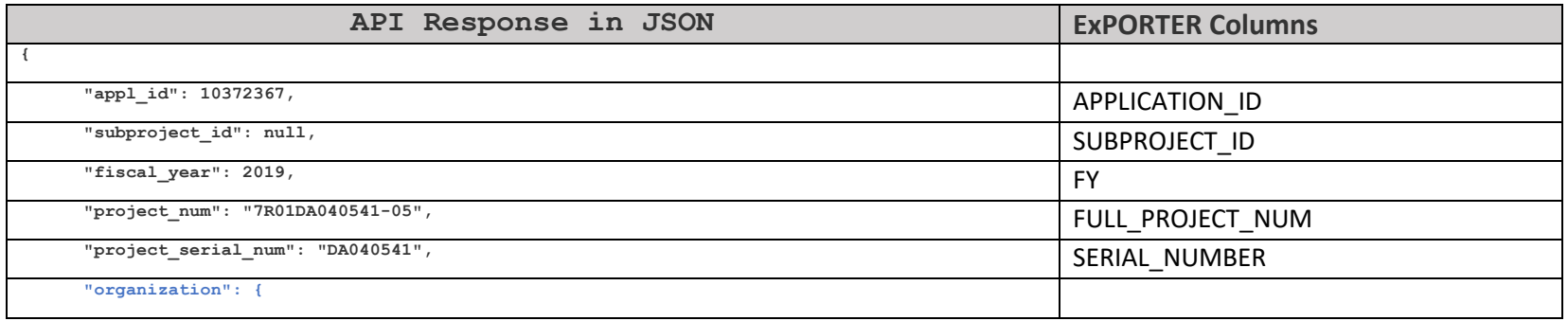

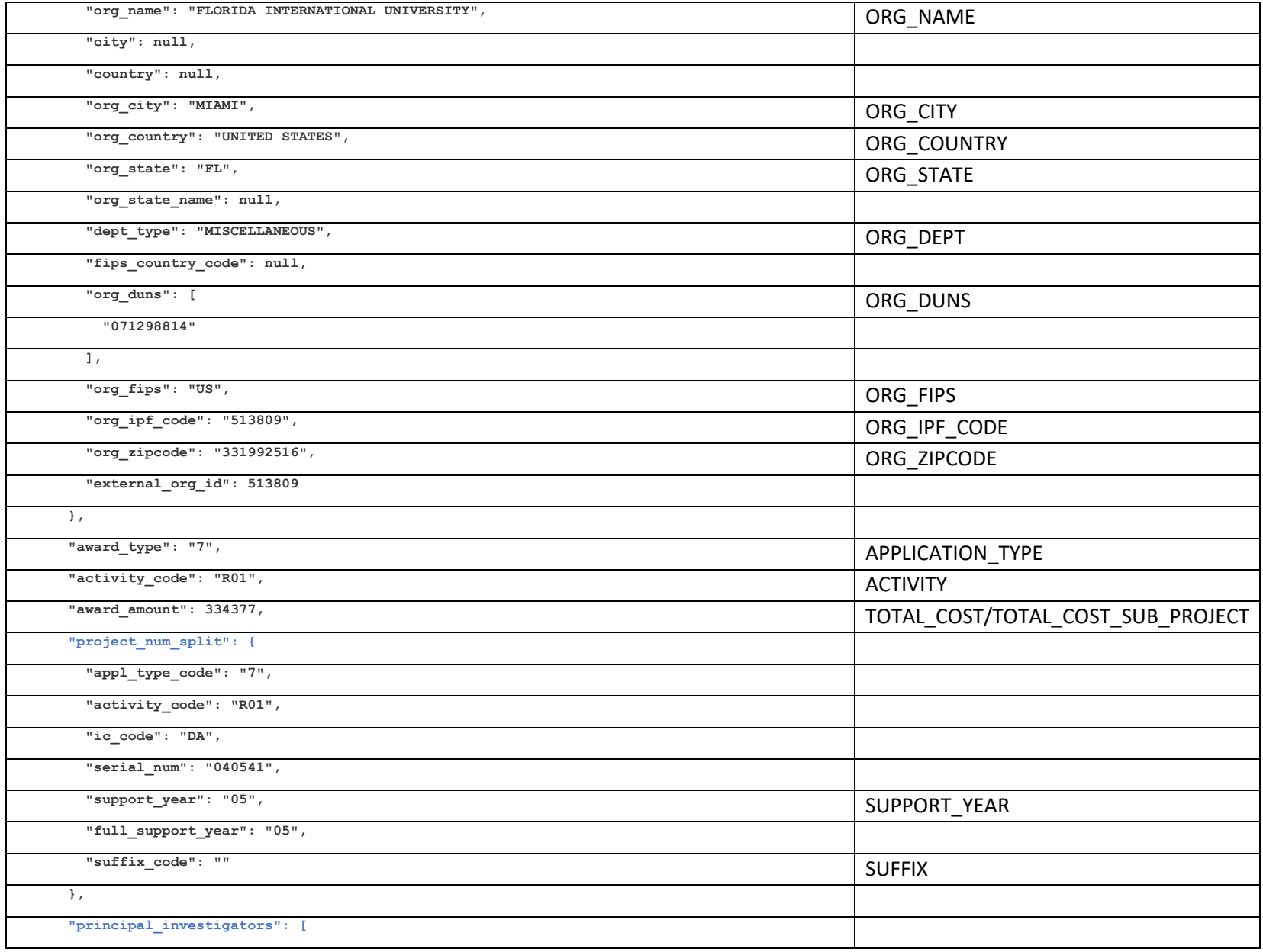

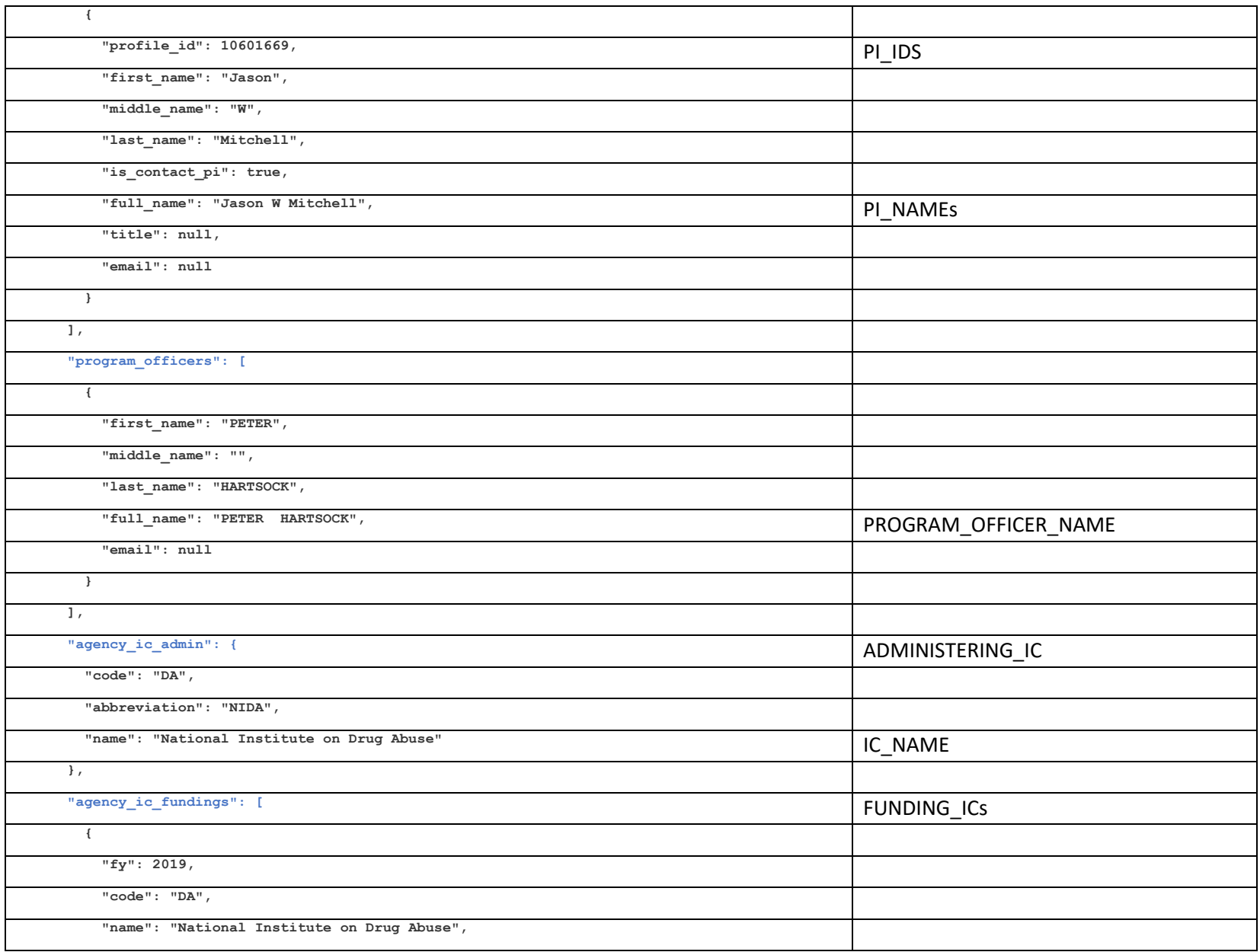

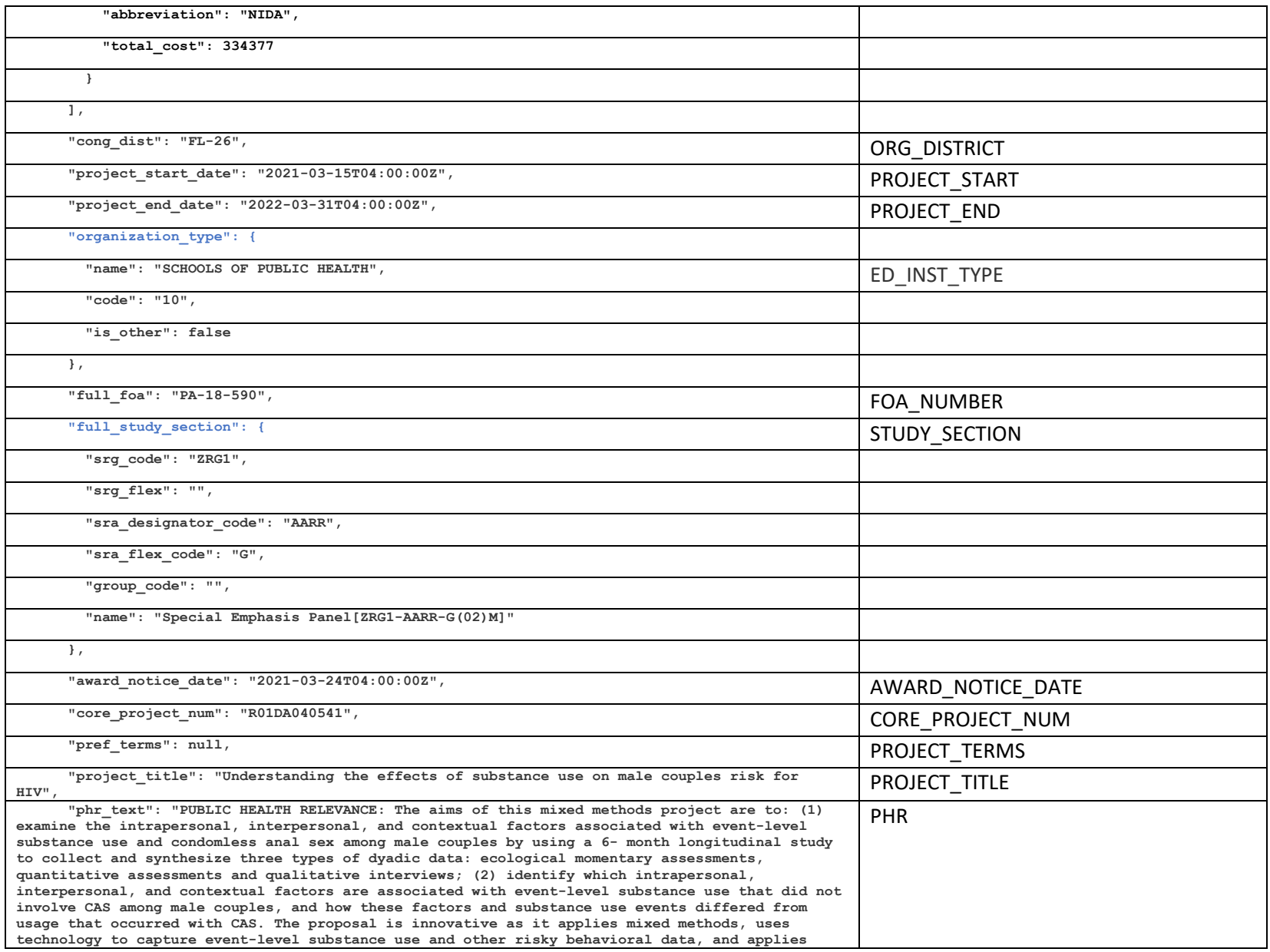

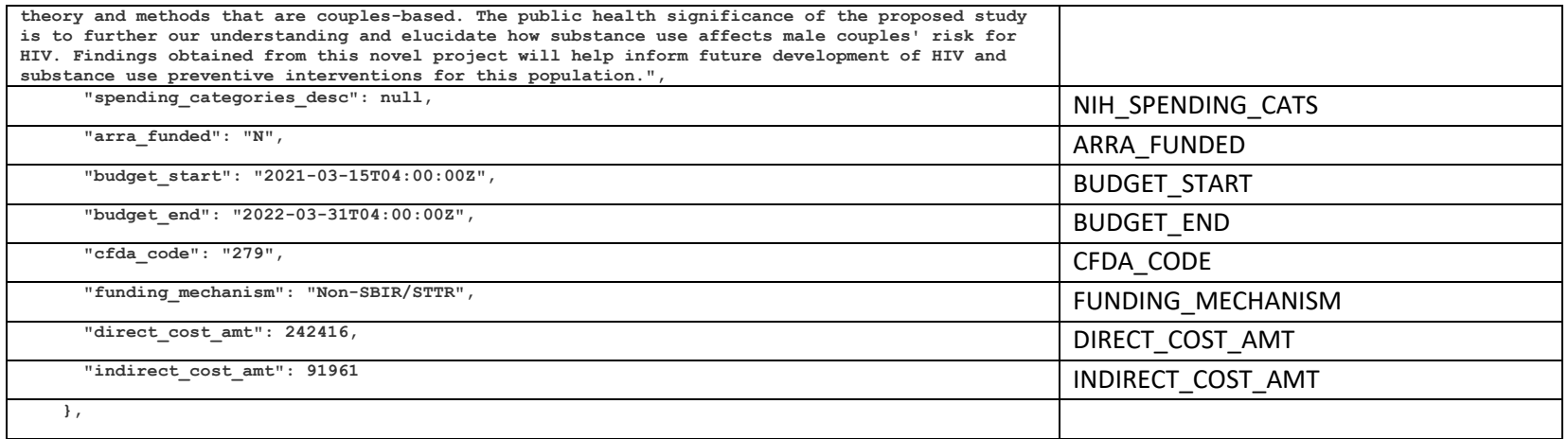

## <span id="page-9-0"></span>Sample API Request and Response

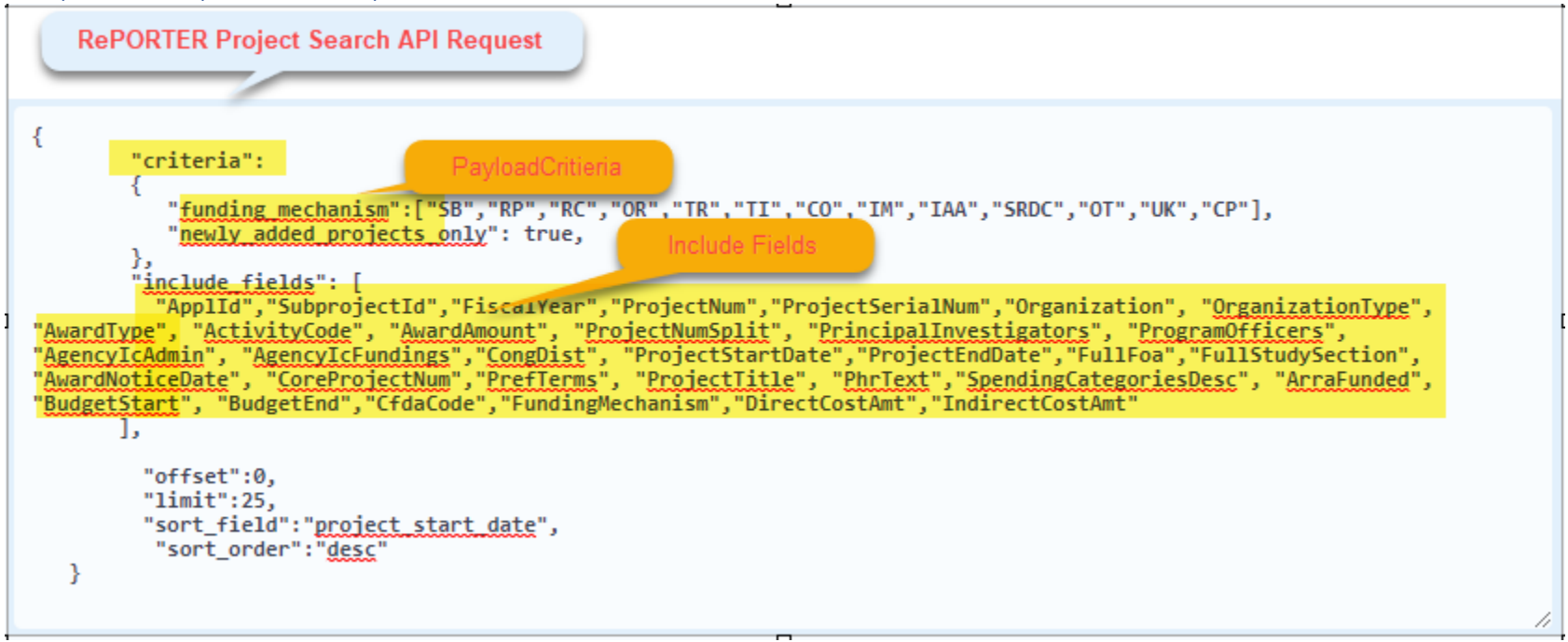

**RePORTER Project Search API Response** 

```
₹.
 "meta": \{"search_id": null,
   "total": 1969,
   "offset": 0,
   "limit": 25,
   "sort_field": "project_start_date",
   "sort_order": "desc",
   "sorted_by_relevance": false,
   "properties": {}
 Ъ.
 "results": [
   ¥.
     "appl_id": 10466688,
     "subproject_id": "9553",
     "fiscal_year": 2021,
                                               Organization in API response is an object,
     "project_num": "1R03H5027680-01A1",
                                                  which has more than one attributes
     "project_serial_num": "HS027680".
     "organization": \{-"org_name": "MEDICAL UNIVERSITY OF SOUTH CAROLINA",
       "city": null,
       "country": null,
       "org_city": "CHARLESTON",
```
 $\blacktriangle$ П